Документ подписан простой электронной подписью Информация о владельце: ФИО: Мартеха Александр Николаевич ника учебно-методического управления<br>20023 1. MMH ECTEPCTBO СЕЛЬСКОГО ХОЗЯЙСТВА РОССИЙСКОЙ ФЕДЕРАЦИИ<br>Ми ключ: ФЕДЕРАЛЬНОЕ ГОСУДАРСТВЕННОЕ БЮДЖЕТНОЕ ОБРАЗОВАТЕЛЬНОЕ УЧРЕЖДЕНИЕ ВЫСШЕГО ОБРАЗОВАНИЯ Должность Дата под Уникальный 8e989d2 **МСХА имени К.А. ТИМИРЯЗЕВА»** (ФГБОУ ВО РГАУ - МСХА имени К.А. Тимирязева)

> Институт экономики и управления АПК Кафедра статистики и кибернетики

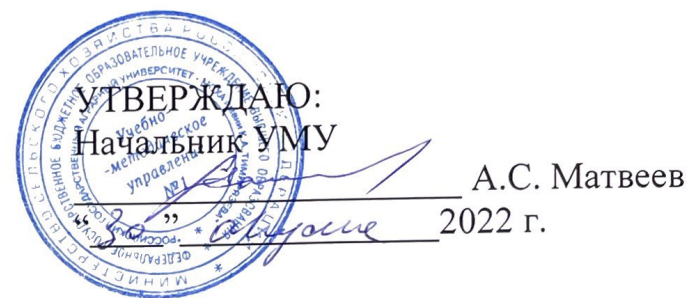

# МЕТОДИЧЕСКИЕ УКАЗАНИЯ ПО НАПИСАНИЮ ВЫПУСКНОЙ КВАЛИФИКАЦИОННОЙ РАБОТЫ (БАКАЛАВРСКОЙ РАБОТЫ)

для направленности

«Компьютерные науки и интеллектуальный анализ данных (Computer Science & Data Mining)»

## Квалификация выпускника - бакалавр

## ФГОС ВО

Направление 09.03.02 «Информационные системы и технологии»

Авторы:

Демичев В.В., канд. экон. наук, доцент;

AM/<br><u>«26» shyeve</u> 20<u>22</u> r.

(подпись)

Рецензент: Худякова Е.В., д.э.н., профессор (ФИО, ученая степень, ученое звание)

Методические указания обсуждены на заседании кафедры статистики и кибернетики протокол № 11 от «26» августа 2022 г.

И.о.зав. кафедрой статистики и кибернетики  $y_{\text{KOJOBA A.B., K.9.H., JOUCHT}}$  (ФИО, ученая степень, ученое звание)

«It» alupsus 2020 r.

Согласовано:

Директор института экономики и управления АПК

Wheeler

(Хоружий Л.И.)

«26» dyeur 2022 г.

Председатель методической комиссии Института экономики и управления АПК

10 (Корольков А.Ф.)

«26» dyene 20225.

# Содержание

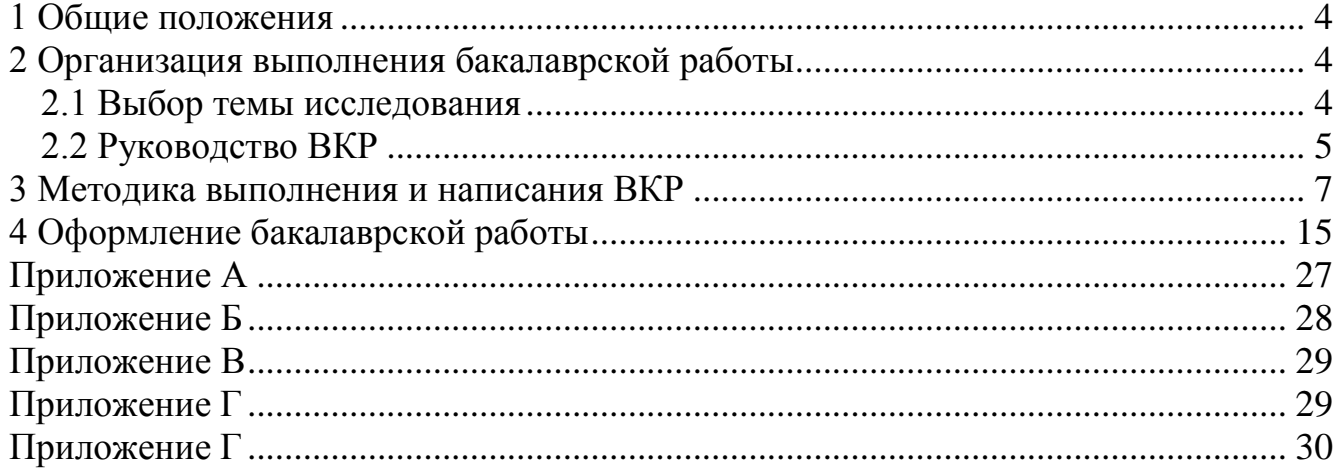

<span id="page-3-0"></span>Подготовка и защита выпускной квалификационной работы является обязательной составной частью государственной итоговой аттестации выпускника бакалавриата по направлению 09.03.02 «Информационные системы и технологии».

Выпускная квалификационная работа представляет собой выполненную обучающимся (несколькими обучающимися совместно) работу, демонстрирующую уровень подготовленности выпускника к самостоятельной профессиональной деятельности.

**ВКР в форме бакалаврской работы** – это самостоятельно выполненная работа, содержащая теоретическое обоснование и (или) экспериментальные исследования, решение профессиональных задач по соответствующему направлению. Решения профессиональных задач могут быть представлены технологической и (или) проектно–технологической, проектно–конструкторской, управленческой, экономической, социально–экономической и другой деятельностью. Бакалаврские работы могут подготавливаться к защите в завершающий период теоретического обучения (в соответствии с графиком учебного процесса).

ВКР выполняется по основной профессиональной образовательной программе подготовки бакалавра под руководством научного руководителя. Она готовится в период проведения научно-исследовательской работы и преддипломной практики бакалавриата и завершается во время, выделенное для государственной аттестации. Тема ВКР выбирается бакалавром, согласуется с научным руководителем, обсуждается на заседании кафедры прикладной информатики и статистики и кибернетики в течение второго года обучения.

Готовый вариант ВКР в виде рукописи 60-80 страниц машинописного текста (без приложений) представляется на выпускающую кафедру не позднее, чем за 2 недели до ее защиты.

Защита бакалаврской работы, после ее рецензирования, проводится на заседании Государственной экзаменационной комиссии.

## **2 Организация выполнения бакалаврской работы**

<span id="page-3-2"></span><span id="page-3-1"></span>Подготовка бакалаврской работы – длительный и трудоемкий творческий процесс, охватывающий практически весь период подготовки в бакалавриате. Поэтому ее необходимо проводить организованно, по этапам и заранее намеченному плану, с использованием наиболее рациональных приемов работы.

### **2.1 Выбор темы исследования**

Направление и примерный план тематики бакалаврской работы определяется выпускающей кафедрой, обеспечивающей данную направленность подготовки бакалавров, с учетом содержания образовательной программы и предстоящей профессиональной их деятельности. В соответствии с рассматриваемой направленностью подготовки бакалавров тематика ВКР должна заключаться в разработке информационной системы для организации или автоматизации анализа какого-либо объекта исследования с использованием информационных технологий. Во-первых, объектом исследования должны быть информационные системы и информационные технологии организации. Вовторых, темы ВКР должны отражать содержательные, практические стороны функционирования автоматизированного бизнес-процесса: оценку состояния до внедрения разрабатываемой системы, оценку необходимости совершенствования, а также расчет экономической выгоды от внедрения. В-третьих, рассматриваемые вопросы темы должны обеспечить применение комплекса статистических методов исследования, инструментальных средств разработки информационных систем, современных информационных технологий, методов экономического анализа, необходимых для профессиональной деятельности бакалавра.

Бакалавру предоставляется право самостоятельного выбора темы работы с необходимым обоснованием целесообразности и возможности ее выполнения. При этом должны учитываться научные и практические интересы бакалавра, уровень его подготовки и навыки, полученные в процессе научноисследовательской работы и преддипломной практике.

Тема должна быть актуальной и сформулирована таким образом, чтобы в ней отражалась основная идея, теоретическая и практическая направленность исследования. Брать желательно конкретную, сравнительно узкую тему с тем, чтобы обеспечить достаточно глубокую ее проработку на основе использования комплекса методов анализа.

Темы ВКР утверждаются на заседании выпускающей кафедры после согласования с руководителями бакалавров. Затем индивидуальные планы работы бакалавров утверждает директор института, темы ВКР бакалавров утверждаются приказом проректора по учебной работе по представлению института. Этим же приказом закрепляются научные руководители бакалавров.

## **2.2 Руководство ВКР**

<span id="page-4-0"></span>Для руководства подготовкой бакалаврской работы бакалавру назначается научный руководитель, имеющий степень доктора или кандидата наук и, как правило, работающий в данном университете. Если ВКР выполняется на стыке направлений и имеет межпредметный характер, то при необходимости назначается консультант. Один профессор (доцент) может быть руководителем не более пяти ВКР. Он оказывает помощь бакалавру в выборе темы бакалаврской работы, составляет задание на ее подготовку, оказывает помощь в разработке графика работы на весь период обучения, помогает бакалавру в составлении рабочего плана ВКР, подборе источников информации, необходимых для выполнения работы, проводит консультации и оказывает бакалавру необходимую методическую помощь. Научный руководитель дает бакалавру рекомендации, что и как выполнять, но окончательное решение и ответственность за содержание и выводы ВКР остается за автором. Руководитель систематически проверяет ход работы, представляет письменный отзыв на ВКР с рекомендацией ее к защите, оказывает консультативную помощь в подготовке презентации бакалаврской работы для ее защиты. В отзыве оцениваются теоретические знания и практические навыки бакалавра по исследуемой проблеме, проявленные им в процессе написания бакалаврской работы, степень его самостоятельности при выполнении работы, личный вклад бакалавра в обоснование выводов и предложений, соблюдение им графика выполнения бакалаврской работы.

Кафедра регулярно заслушивает бакалавров и научных руководителей о ходе подготовки ВКР. О степени готовности бакалаврской работы они информируют заведующего выпускающей кафедрой и дирекцию.

### 2.3 Разработка плана ВКР

Подготовка бакалаврской работы, наряду с систематизаций, закреплением и расширением теоретических и практических знаний, предполагает развитие навыков ведения самостоятельной работы и овладение методикой исследования при решении научных проблем. Она начинается с разработки плана ВКР, отражающего ее содержание и этапы работы.

Вначале бакалавр должен уяснить, что при подготовке плана ВКР ему необходимо сформулировать задачи, которые возникнут в ходе его научноисследовательской деятельности и потребуют углубленных профессиональных знаний. Он должен уметь выбирать определять объект исследования, проводить анализ предметной области, анализ динамики изучаемых процессов, факторный анализ, формулировать предложения по направлениям совершенствования анализа изучаемой предметной области, критически оценивать возможные инструменты и среды разработки, определять их сильные и слабые стороны, выбирать подходящие инструменты под требования разрабатываемой системы, разрабатывать предложения по совершенствованию использования информационных систем и технологий организации, разрабатывать техническое задание на разрабатываемую систему, писать инструкцию по использованию разрабатываемой системы, осуществлять проектирование и анализ бизнес-процессов для обоснования внедрения системы автоматизации анализа или ее элементов (ARIS, bpwin и т.д.), разрабатывать информационную систему или ее элементов, создавать клиентскую часть, оценивать эффективность проектной разработки.

План представляет собой перечень намечаемых к решению вопросов. Вначале это могут быть отдельные наметки, а по мере углубления бакалавра в содержание темы и консультаций с научным руководителем. По ходу работы план может уточняться, но основной замысел и задачи исследования должны оставаться неизменными.

Обычно ВКР в форме бакалаврской работы по содержанию включает в себя введение, основную часть (разделы, главы, параграфы, пункты), заключение, список литературы и источников информации, приложения. Выполнение этих разделов должно быть предусмотрено в плане работы.

На этапе разработки плана следует уяснить будущее содержание отдельных частей и этапов работы. Так, во введении обычно обосновывается выбор темы исследования, исходя из ее актуальности для бизнеса и степени изученности проблемы. Здесь же формулируются основные задачи, гипотезы и направления исследования, ожидаемые его результаты, выбирается объект исследования и указываются источники информации, методы исследования. Формулировка и написание текста введения ведется на этапе выполнения работы, причем окончательный его вариант будет сформирован автором после завершения основной части исследования, когда будет ясно окончательное содержание самой ВКР

На этапе разработки плана главная задача заключается в разработке содержания основной части ВКР. В ней необходимо четко сформулировать название и содержание разделов, глав, параграфов и/или пунктов. С учетом характера исследования основная часть ВКР обычно состоит из 3-4 глав, разделенных внутри на отдельные параграфы или пункты.

В первой главе, имеющей в основном характер критического обзора литературы и источников информации, рассматриваются: а) теоретические и методологические вопросы изучения темы; б) формирование системы показателей, характеризующих рассматриваемое явление; в) программные средства автоматизации. Обоснование системы показателей и выбор методов исследования должно проводиться именно для конкретной темы исследования, а не в общем виде.

Во второй главе предусматривается проведение комплексного анализа предметной области (факторный анализ, оценка динамики и т.д.) по изучаемой теме. Если бакалавр самостоятельно проводит наблюдение или эксперимент, то относящиеся к ним вопросы рассматриваются в отдельном параграфе или главе. Проводится анализ программных средств для автоматизации и разрабатывается техническое задание на разработку информационной системы.

Заключительная глава должна носить преимущественно проектный и конструктивный характер. В ней должно быть проведено моделирование информационной системы, проектирование и реализация информационной системы, а также проведена разработка инструкции для пользователей и оценка результатов разработанного программного продукта.

<span id="page-6-0"></span>Одновременно с разработкой плана ВКР намечается также порядок изучения литературы и получения исходной информации. Наряду с изучением отечественных источников необходимо предусматривать изучение также зарубежного опыта.

### 3 Методика выполнения и написания ВКР

Выполнение работы целесообразно начинать с основной ее части - с первой и второй главы. Работа может вестись последовательно или в сочетании, когда одновременно ведется изучение литературы, сбор и обработка данных.

В первой главе на основе литературных и других источников готовится обзор, в котором рассматриваются теоретические и методические вопросы исследования по данной теме. Рассмотреть систему показателей, характеризующих изучаемый объект исследования. В результате может быть предложена новая система показателей, выявлены недостатки в анализе предметной области, факторы организации, влияющие на эффективность работы которые могут быть автоматизированы в рамках ВКР.

Далее может быть разработан методический подход к анализу предметной области. Для его реализации должны быть выбраны методы анализа и средства разработки и проектирования. Также необходимо обоснование возможности внедрения автоматизированной системы в деятельность организации. На список литературы обязательно следует давать ссылки на источники.

Во второй главе ВКР необходимо провести анализ предметной области ис-Проанализировать динамику изучаемых процессов. Провести следования. факторный анализ для выделения основных направлений совершенствования. Сформулировать предложения по направлениям совершенствования анализа изучаемой предметной области. В зависимости от темы ВКР может быть проведен системный анализ информационных процессов предметной области, либо разработана база данных для хранения данных.

Также требуется провести анализ программных средств и языков программирования для автоматизации изучаемого процесса. Рассмотреть основные аналоги средств автоматизации выбранных информационных процессов предметной области. При этом необходимы выявить основные достоинства и недостатки основных инструментов разработки и выбрать наиболее оптимальный вариант для целей ВКР.

После выбора программных средств необходимо провести постановку задачи на разработку автоматизированной системы. Для этого должно быть составлено техническое задание на разработку информационной системы.

Заключительная глава основной части работы должна носить в основном конструктивный характер. В ней следует проводить разработку информационной системы и сосредоточить внимание на решении в основном трех вопросов: 1) моделирование информационной системы; 2) проектирование и реализация информационной системы; 3) разработка инструкции для пользователей и оценка результатов внедрения системы.

Разработка архитектуры автоматизированной системы основывается на функциональные и потоковые модели, разработанные на этапе системного анализа предметной области. Для этого может быть проанализированы бизнеспроцессы и места в нем информационной системы (если есть): (концептуальная модель бизнес-процесса, инфологическая модель и т.д.) Проектирование и анализ бизнес-процессов для обоснования внедрения информационных систем автоматизации анализа или ее элементов (ARIS, bpwin и т.д.). Для представления функ-

ционала автоматизированной системы может использоваться диаграмма вариантов использования, представленная на рис. 1.

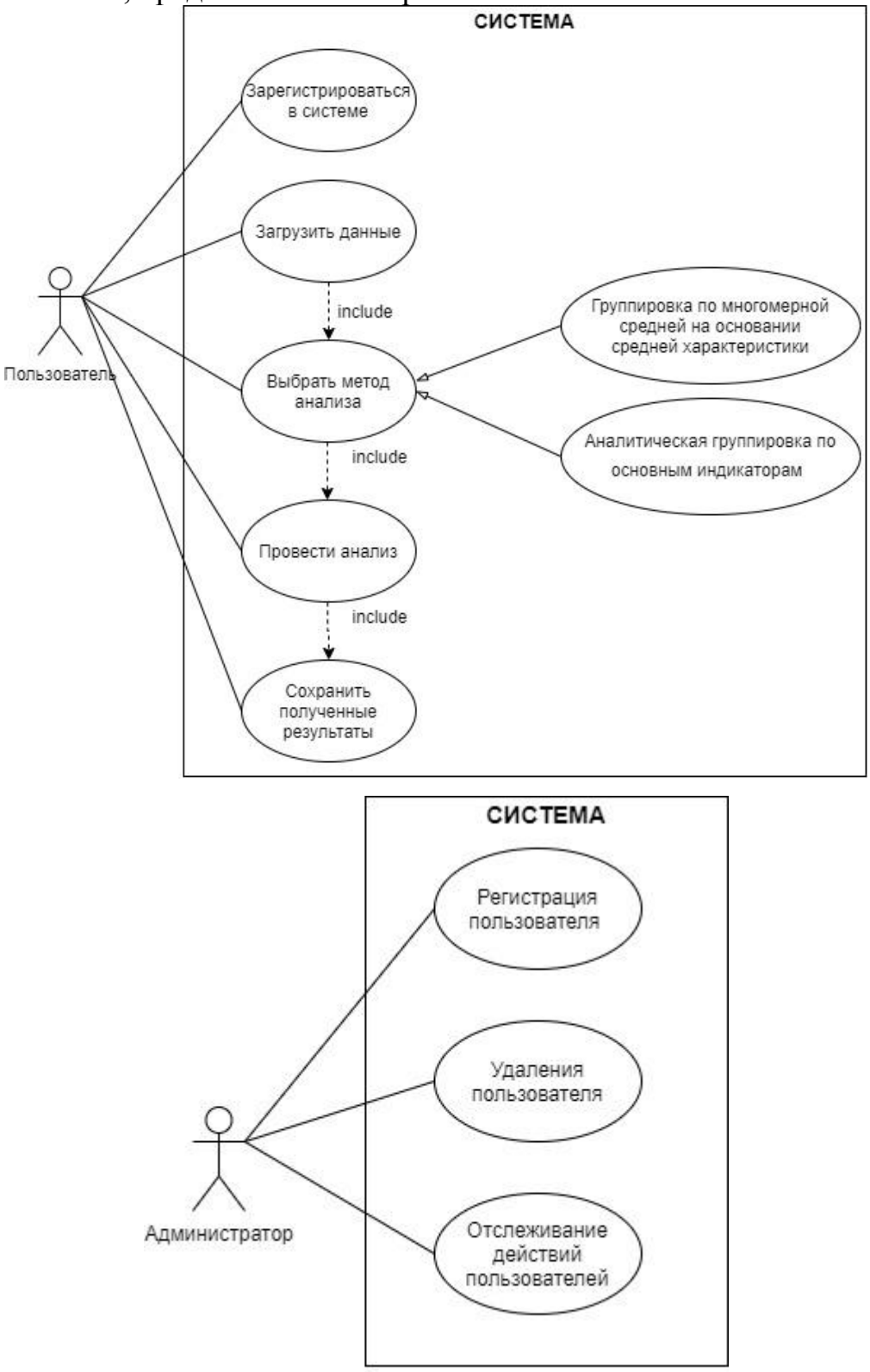

**Рисунок 1 – Варианты использования системы** 

Результатом разработки архитектуры является функциональная схема автоматизированной системы, показывающая однозначную связь между функционалом и компонентами системы, их реализующими.

Функционал автоматизированной системы зависит от прав пользователей, определяемых таблицей прав доступа, которая формируется в соответствии с политикой безопасности предприятия или организации.

При представлении функциональной схемы необходимо обратить внимание на уровень детализации исполняемых функций. Желательно представить функциональную схему так, чтобы реализация каждой выполняемой функции соответствовала компоненте системы. Таким образом, функциональные схемы отражают компоненты, которые подлежат разработке в процессе проектирования автоматизированной системы, для реализации функции, подлежащих автоматизации.

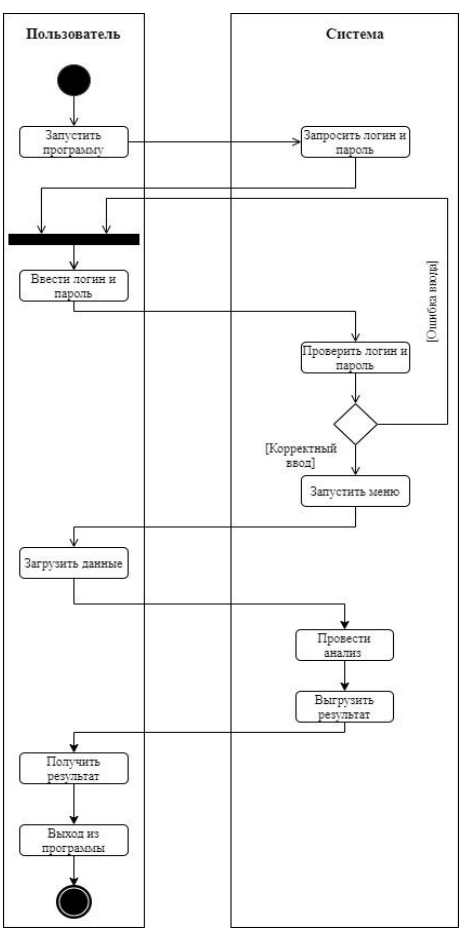

Рисунок 2 - Диаграмма деятельности пользователя в системе

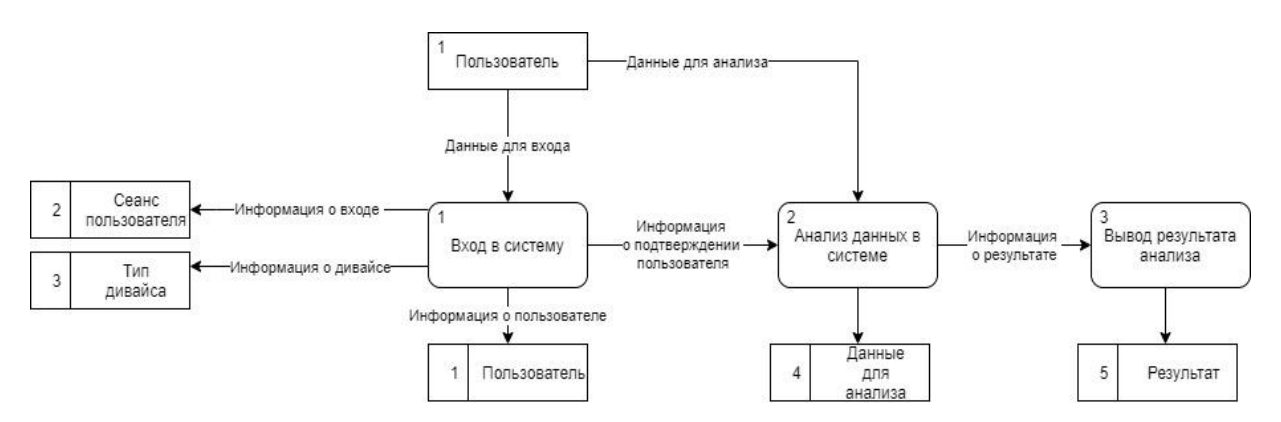

Рисунок 3 - Диаграмма потоков данных системы в нотации Гейна-Сарсона

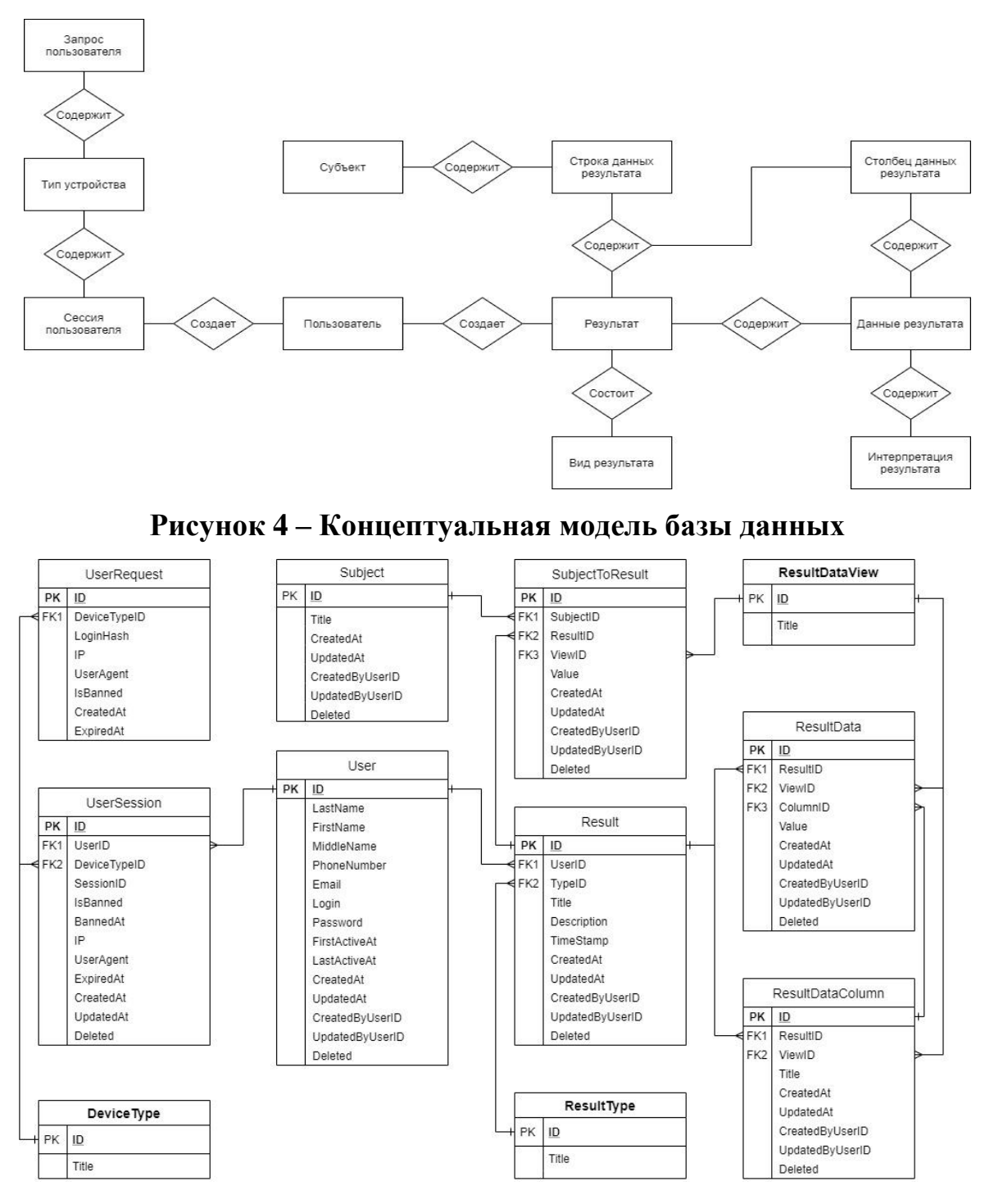

**Рисунок 5 – Логическая модель базы данных**

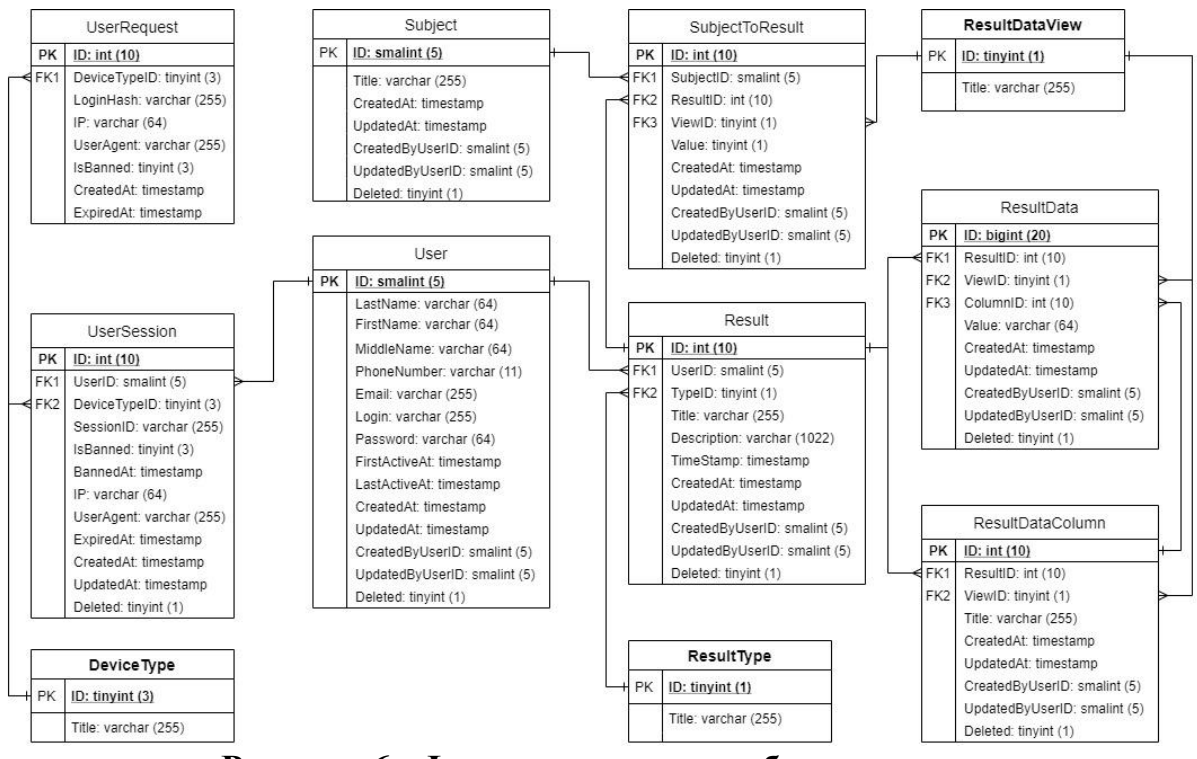

Рисунок 6-Физическая модель базы данных

Инструментальные средства разработки автоматизированной системы включают системы управления базами данных (СУБД), а также высокоуровневые средства программирования приложений. Пример сравнения языков программирования представлено в таблице 1.

Таблице 1. - Сравнение языков программирования

| Язык   | Доступ-<br>ность | Лёгкость<br>использо-<br>вания | Кроссплат-<br>форменность | Скорость<br>обработки<br>информации | Машин-<br>ное обу-<br>чение | Набор стати-<br>стических<br>функций для<br>МАД |
|--------|------------------|--------------------------------|---------------------------|-------------------------------------|-----------------------------|-------------------------------------------------|
| Python |                  |                                |                           |                                     |                             |                                                 |
|        |                  |                                |                           |                                     |                             |                                                 |

Таким образом, обоснованный выбор инструментария позволяет перейти к непосредственной разработке (программированию) отдельных компонент автоматизированной системы.

Автоматизированная система разрабатывается, как правило, на основе баз данных (БД). БД является отражением информационной модели предметной области и представляет собой совокупность связанных данных, организованных по определенным правилам. СУБД обеспечивает поддержку создания объектов баз данных, централизованного управления и организации доступа к ним различных пользователей.

При разработке модели данных необходимо учитывать:

1) исключение или сведение к минимуму повторяющихся данных путем задания нормализованных структур;

2) обеспечение всем пользователям быстрого доступа к данным;

3) возможность расширения структуры модели данных;

4) обеспечение целостности данных;

5) предотвращение несанкционированного доступа к данным;

6) предоставление делегированного доступа к данным отдельному пользователю или группе пользователей;

7) снижение сложности создания приложений, предназначенных для ввода, редактирования, обработки данных, а также анализа скрытых закономерностей в структурах данных.

Проектирование базы данных начинается с разработки спецификаций внешнего уровня. Внешний уровень — обобщенное представление базы данных всеми пользователями АС. При разработке БД на внешнем уровне необходимо изучить функционирование объекта управления, для которого разрабатывается база данных, входные и выходные документы (фрагменты документов), подлежащие обработке средствами разрабатываемой АС. Внешний уровень архитектуры базы данных, как правило, представляется описанием иерархии функций АС, уровней доступа пользователей, классов объектов предметной области и связей между ними.

Информационно-логическая модель (ИЛМ) предметной области является проблемно-ориентированной и системно-независимой, она не зависит от конкретной СУБД, операционной системы и аппаратного обеспечения АС. Назначение ИЛМ предметной области - адекватное, единое, интегрированное и непротиворечивое отображение реального мира в рамках решаемой задачи автоматизации; отражение потребностей всех пользователей разрабатываемой АС.

Графическое представление ИЛМ предметной области осуществляется в виде ER-модели. Основными элементами ER-модели в нотации Ричарда Баркера являются: класс объектов; свойство класса объектов; уникальный идентификатор; опциональность свойства, связь; опциональность и переносимость связи; уникальность объекта из связи: супертипы, подтипы, арки и др.

После построения ИЛМ предметной области необходима проверка полученной модели на соответствие выполнения заданных функций АС.

Даталогическая модель (ДЛМ) базы данных является моделью логического уровня и представляет собой отображение логических связей между элементами данных безотносительно к их содержанию и среды хранения. Эта модель строится в терминах информационных единиц, допустимых в среде выбранной СУБД. Этап создания ДЛМ называется даталогическим проектированием. Описание логической структуры базы данных на языке заданной модели данных (например, реляционной) называется схемой базы данных.

При формировании логической структуры реляционной базы данных (РБД) осуществляется преобразование исходной инфологической модели предметной области в структуру, описываемую терминами реляционной модели данных. По определению схема РБД представляет собой совокупность связанных между собой схем реляционных отношений (РО). Получить логическую структуру РБД означает определить все схемы РО, задать их имена, задать имена атрибутов РО, определить первичные ключи каждого РО, внешние ключи, реализующие связи между схемами реляционных отношений.

Разработанную автоматизированную систему необходимо протестировать.

Как правило, тестирование программы выполняется поэтапно, начиная с проверки каждого модуля и заканчивается проверкой всей системы в целом. Тестирование автоматизированных система предполагает проверку средств авторизации пользователей, проверку правильности заполнения базы данных и проверку решений аналитических приложений.

В технологическом разделе ВКР излагаются руководства персонала, эксплуатирующего разработанную автоматизированную систему. Необходимо отразить следующие моменты: назначение и условия применения программы, характеристика программы, обращение к программе, входные и выходные данные, сообщений, назначение программы, условия выполнения программы, выполнение программы. Также при возможности необходимо оценить эффективность внедрения автоматизированной системы.

В «Заключении», как самостоятельном разделе работы, должен быть дан краткий обзор основных результатов и выводов, полученных в ходе проведенного исследования. В нем, наряду с общими выводами по результатам работы, должна быть представлена оценка достоверности полученных результатов и сравнение с аналогичными результатами отечественных и зарубежных работ, а также предложения по использованию результатов работы, возможности использования разработанных приложений в практике. Представленные в заключении выводы и результаты исследования должны последовательно отражать решение всех задач, поставленных автором во введении, и дать четкое представление о качестве проведенного исследования, круге рассматриваемых вопросов, методах и результатах исследования.

Полученные в ВКР результаты излагаются в виде текстового и иллюстративного материала, упорядоченного автором по собственному усмотрению. При изложении материала важно добиваться доказательства научной ценности и практической значимости полученных выводов и положений, опираясь не на авторитет, традиции или веру, а «путем сознательного убеждения в их истинности на основе общезначимости для научного сообщества норм и критериев» (Шнырев В.С. Научное познание как деятельность. М., 1984. С.135). Стиль изложения аналитических данных должен быть литературным и научным, что предполагает точность, ясность и краткость. В целом содержание и текст ВКР должны иметь высокий теоретический уровень и соответствовать требованию авторской самостоятельности, полноты исследования, внутренней логической связи и последовательности изложения.

# Пример ВКР. Автоматизация статистического анализа данных сельскохозяйственных организаций на основе результатов ВСХП-2016.

## План

### Ввеление

Глава 1. Теоретические основы машинного обучения8

- $1.1$ Общие понятия машинного обучения
- $1.2$ Задачи, решаемые с помощью машинного обучения
- $1.3$ Методы и алгоритмы в машинном обучении

1.4 Инструментальные средства для реализации искусственного интеллекта и машинного обучения

Глава 2. Общая характеристика объекта исследования

2.1 Организационно–правовая характеристика объекта исследования

2.2 Анализ бизнес-процессов объекта исследования

2.3 Техническое задание на разработку модуля информационной системы анализа торгового оборота для объекта исследования

Глава 3. Разработка модуля информационной системы анализа торгового оборота для объекта исследования

3.1 Обработка данных для анализа торгового оборота для объекта исследования

3.2 Разработка модуля информационной системы анализа торгового оборота для объекта исследования

- 3.3 Оптимизация параметров модели
- 3.4 Экономическая эффективность внедрения модуля информационной системы анализа торгового оборота для объекта исследования

Заключение

Библиографический список

Приложение

**Заключение**

# **4 Оформление бакалаврской работы**

<span id="page-14-0"></span>Выпускная квалификационная работа (бакалаврская работа) состоит из:

- текстовой части (пояснительной записки) обязательной части ВКР;
- дополнительного материала (содержащего решение задач, установленных заданием) – необязательной части ВКР.

Дополнительный материал может быть представлен в виде графического материала (плакаты, чертежи, таблицы, графики, диаграммы и т.д.) или в виде другого материала (макетов, образцов, изделий, сельскохозяйственных продуктов, коллекций, гербарии, программных продуктов и т.п.).

Объем пояснительной записки ВКР составляет истов без приложения. Пояснительная записка выполняется и представляется на бумажном и электронном носителях (электронный вариант предоставляется по решению кафедры).

Пояснительная записка ВКР *бакалаврской работы*должна содержать следующие структурные элементы:

- титульный лист;
- задание на ВКР;
- аннотацию;
- перечень сокращений и условных обозначений;
- содержание;
- введение;
- основную часть;
- заключение (выводы);
- библиографический список;

приложения (в случае необходимости).

После завершения подготовки обучающимся выпускной квалификационной работы руководитель выпускной квалификационной работы представляет письменный отзыв о работе обучающегося в период подготовки выпускной квалификационной работы.

В пояснительную записку ВКР вкладывается отзыв руководителя ВКР и рецензия.

**Титульный лист ВКР**. Титульный лист является первым листом ВКР. Переносы слов в надписях титульного листа не допускаются. Пример оформления титульного листа ВКР приведен в Приложении А.

*Задание на ВКР.* Задание на ВКР – структурный элемент ВКР, содержащий наименование выпускающей кафедры, фамилию и инициалы студента, дату выдачи задания, тему ВКР, исходные данные и краткое содержание ВКР, срок представления к защите, фамилии и инициалы руководителя(ей) и консультантов по специальным разделам (при их наличии). Задание подписывается руководителем(и), студентом и утверждается заведующим выпускающей кафедрой. Форма бланка задания приведена в приложении Б.

*Аннотация*. Аннотация – структурный элемент ВКР, дающий краткую характеристику ВКР с точки зрения содержания, назначения и новизны результатов работы. Аннотация является третьим листом пояснительной записки ВКР.*Перечень сокращений и условных обозначений*. Перечень сокращений и условных обозначений – структурный элемент ВКР, дающий представление о вводимых автором работы сокращений и условных обозначений. Элемент является не обязательным и применяется только при наличии в пояснительной записке сокращений и условных обозначений.

*Содержание*. Содержание – структурный элемент ВКР, кратко описывающий структуру ВКР с номерами и наименованиями разделов, подразделов, а также перечислением всех приложений и указанием соответствующих страниц.

*Введение* и *заключение*. «Введение» и «заключение» – структурные элементы ВКР, требования к ним определяются методическими указаниями к выполнению ВКР по направлению 09.03.02 – Информационные системы и технологии.

Как правило, во введении следует обосновать актуальность избранной темы ВКР, раскрыть ее теоретическую и практическую значимость, сформулировать цель и задачи исследования. Основное назначение заключения/выводов - резюмировать содержание ВКР, подвести итоги проведенных исследований, соотнеся их с целью и задачами исследования, сформулированными во введении.

«Введение» и «Заключение» не включаются в общую нумерацию разделов и размещают на отдельных листах. Слова «Введение» и «Заключение» записывают посередине страницы с первой прописной буквы.

*Основная часть*. Основная часть – структурный элемент ВКР, требования к которому определяются заданием студенту к ВКР и методическими указаниями к выполнению ВКР по направлению 09.03.02 – Информационные системы и технологии.

*Библиографический список.*Библиографический список – структурный элемент ВКР, который приводится в конце текста ВКР, представляющий список литературы, нормативно-технической и другой документации, использованной при составлении пояснительной записки ВКР. Библиографический список помещается на отдельном нумерованном листе (листах) пояснительной записки, а сами источники записываются и нумеруются в порядке их упоминания в тексте. Источники должны иметь последовательные номера, отделяемые от текста точкой и пробелом. Оформление производится согласно *ГОСТ 7.1.*

При написании ВКР необходимо давать краткие внутритекстовые библиографические ссылки. Если делается ссылка на источник в целом, то необходимо после упоминания автора или авторского коллектива, а также после приведенной цитаты работы, указать в квадратных скобках номер этого источника в библиографическом списке. Например: По мнению Ван Штраалена, существуют по крайней мере три случая, когда биоиндикация становится незаменимой [7].

Допускается внутритекстовую библиографическую ссылку заключать в круглые скобки, с указанием авторов и года издания объекта ссылки. Например, (Чекерес, Черников, 2000).

Если ссылку приводят на конкретный фрагмент текста документа, в ней указывают порядковый номер и страницы, на которых помещен объект ссылки. Сведения разделяют запятой, заключая в квадратные скобки. Например, [10, с. 81]. Допускается оправданное сокращение цитаты. В данном случае пропущенные слова заменяются многоточием.

*Приложение*. Приложение(я) является самостоятельной частью работы. В приложениях к ВКР помещают материал, дополняющий основной текст. Приложениями могут быть:

- графики, диаграммы;
- таблицы большого формата,
- статистические данные;
- формы бухгалтерской отчетности;
- фотографии, технические (процессуальные) документы и/или их фрагменты, а также тексты, которые по разным причинам не могут быть помещены в основной работе и т.д.

Каждое приложение следует начинать с новой страницы с указанием наверху посередине страницы слова "Приложение" и его обозначения. Приложение должно иметь заголовок, который записывают симметрично относительно текста с прописной буквы отдельной строкой.

Приложения обозначают заглавными буквами русского алфавита, начиная с А, за исключением букв Ё, З, Й, О, Ч, Ь, Ы, Ъ. Допускается использование для обозначения приложений арабских цифр. После слова "Приложение" следует буква (или цифра), обозначающая его последовательность.

Приложения, как правило, оформляют на листах формата А4. Допускается оформлять приложения на листах формата А3, А2, А1 по ГОСТ 2.301.

Приложения должны иметь общую с остальной частью документа сквозную нумерацию страниц.

# *Оформление текстового материала (ГОСТ 7.0.11 – 2011) и требования к структуре текста*

- 1. ВКР должна быть выполнена печатным способом с использованием компьютера и принтера на одной стороне белой бумаги формата А 4 (210x297 мм).
- 2. Поля: с левой стороны 25 мм; с правой 10 мм; в верхней части 20 мм; в нижней - 20 мм.
- 3. Типшрифта: *TimesNewRomanCyr.*Шрифт основного текста: обычный, размер 14 пт. Шрифт заголовков разделов (глав): полужирный, размер 16 пт. Шрифт заголовков подразделов: полужирный, размер 14 пт. Цвет шрифта должен быть черным. Межсимвольный интервал – обычный. Межстрочный интервал – полуторный. Абзацный отступ – 1,25 см.
- 4. Страницы должны быть пронумерованы. Порядковый номер ставится в **середине верхнего поля**. Первой страницей считается титульный лист, но номер страницы на нем не проставляется.
- 5. Главы имеют **сквозную нумерацию** в пределах работы и обозначаются арабскими цифрами. **В конце заголовка точка не ставится**. Если заголовок состоит из двух предложений, их разделяют точкой. **Переносы слов в заголовках не допускаются.**
- 6. Номер подраздела (параграфа) включает номер раздела (главы) и порядковый номер подраздела (параграфа), разделенные точкой. Пример – 1.1, 1.2 и т.д.
- 7. Главы работы по объему должны быть пропорциональными. Каждая глава начинается с новой страницы.
- 8. В работе необходимо чётко и логично излагать свои мысли, следует избегать повторений и отступлений от основной темы. Не следует загромождать текст длинными описательными материалами.
- 9. На последней странице ВКР ставятся дата окончания работы и подпись автора. 10.Законченную работу следует переплести в папку.

Опечатки, описки и графические неточности, обнаруженные в процессе выполнения, допускается исправлять подчисткой или закрашиванием белой краской и нанесением в том же месте исправленного текста машинописным способом или черными чернилами. Помарки и следы не полностью удаленного прежнего текста не допускаются. Возможно наклеивание рисунков и фотографий.

*Требования к изложению текста*. Изложение содержания пояснительной записки должно быть кратким и четким. В тексте должны применяться научнотехнические термины, обозначения и определения, установленные соответствующими стандартами или общепринятые в научно-технической литературе.

Условные буквенные обозначения величин, а также условные графические обозначения должны соответствовать требованиям государственных стандартов (это относится и к единицам измерения). Условные буквенные обозначения должны быть тождественными во всех разделах записки. Если в пояснительной записке принята особая система сокращения слов или наименований, то в ней должен быть приведен перечень принятых сокращений, который помещают перед «**содержанием**».

В тексте, за исключением формул, таблиц и рисунков, не допускается:

 применять математический знак минус (-) перед отрицательными значениям величин (следует писать слово «минус»);

применять знак « $\oslash$ » для обозначения диаметра (следует писать слово «диаметр»). При указании размера или предельных отклонений диаметра на чертежах, помещенных в тексте документа, перед размерным числом следует писать знак « $\emptyset$ »:

применять без числовых значений математические знаки, например:

 $\blacksquare$ (больше), < (меньше), = (равно), > (больше или равно), < (меньше или равно),

 $\blacktriangleright$  (не равно), а также  $\mathcal{N}_2$  (номер), % (процент);

 применять индексы стандартов, технических условий без регистрационного номера.

*Правила печатания знаков.* Знаки препинания (точка, запятая, двоеточие, точка с запятой, многоточие, восклицательный и вопросительный знаки) от предшествующих слов пробелом не отделяют, а от последующих отделяют одним пробелом.

Дефис от предшествующих и последующих элементов не отделяют.

Тире от предшествующих и последующих элементов отделяют обязательно.

Кавычки и скобки не отбивают от заключенных в них элементов. Знаки препинания от кавычек и скобок не отбивают.

Знак *№* применяют только с относящимися к нему числами, между ними ставят пробел.

Знаки сноски (звездочки или цифры) в основном тексте печатают без пробела, а от текста сноски отделяют одним ударом (напр.: *слово 1 , <sup>1</sup> Слово*).

Знаки процента и промилле от чисел отбивают.

Знаки углового градуса, минуты, секунды, терции от предыдущих чисел не отделяют, а от последующих отделяют пробелом (напр.: 5º 17´´).

Знак градуса температуры отделяется от числа, если за ним следует сокращенное обозначение шкалы *(напр*., 15 ºС, но 15º *Цельсия*).

*Числа и даты.* Многозначные числа пишут арабскими цифрами и разбивают на классы (напр.: 13 692). Не разбивают четырехзначные числа и числа, обозначающие номера.

Числа должны быть отбиты от относящихся к ним наименований (напр.: 25 *м).* Числа с буквами в обозначениях не разбиваются (напр.: *в пункте 2б*). Числа и буквы, разделенные точкой, не имеют отбивки (напр.: 2.13.6).

Основные математические знаки перед числами в значении положительной или отрицательной величины, степени увеличения от чисел не отделяют (напр.: -  $15, \times 20$ ).

Для обозначения диапазона значений употребляют один из способов: многоточие, тире, знак ÷, либо предлоги от … до … . По всему тексту следует придерживаться принципа единообразия.

Сложные существительные и прилагательные с числами в их составе рекомендуется писать в буквенно-цифровой форме (напр.: *150*-*летие*, *30*-*градусный*, *25-процентный*).

Стандартной формой написания дат является следующая: 20.03.93 г. Возможны и другие как цифровые, так и словесно-цифровые формы: *20.03.1993 г., 22 марта 1993 г., 1 сент. 1999 г.*

Все виды некалендарных лет (бюджетный, отчетный, учебный), т.е. начинающихся в одном году, а заканчивающихся в другом, пишут через косую черту: *В 1993/94 учебном году. Отчетный 1993/1994 год.*

*Сокращения.* Используемые сокращения должны соответствовать правилам грамматики, а также требованиям государственных стандартов.

Однотипные слова и словосочетания везде должны либо сокращаться, либо нет (напр.: *в 1919 году и ХХ веке* или *в 1919 г. и ХХ в.*; *и другие, то есть* или *и др., т.е.*).

Существует ряд общепринятых графических сокращений:

Сокращения, употребляемые самостоятельно: *и др., и пр., и т.д., и т.п.*

Употребляемые только при именах и фамилиях*: г-н, т., им., акад., д-р., доц., канд.физ.-мат.наук, ген., чл.-кор.* Напр.: *доц. Иванов И.И.*

Слова, сокращаемые только при географических названиях: *г., с., пос., обл., ул., просп*. Например: *в с. Н. Павловка*, но: *в нашем селе*.

Употребляемые при ссылках, в сочетании с цифрами или буквами: *гл.5, п.10, подп.2а, разд.А, с.54 – 598, рис.8.1, т.2, табл.10 – 12, ч.1.*

Употребляемые только при цифрах: *в., вв., г., гг., до н.э., г.н.э., тыс., млн., млрд., экз., к., р.* Например: *20 млн. р., 5 р. 20 к.*

Используемые в тексте сокращения поясняют в скобках после первого употребления сокращаемого понятия. Напр.:*… заканчивается этапом составления технического задания (ТЗ).*

В пояснительной записке следует применять стандартизованные единицы физических величин, их наименования и обозначения в соответствии с ГОСТ 8.417 или ГОСТ 8.430. В качестве обозначений предусмотрены буквенные обозначения и специальные знаки, напр.: *20.5 кг*, *438 Дж/(кг/К)*, *36 ºС*. При написании сложных единиц комбинировать буквенные обозначения и наименования не допускается. Наряду с единицами СИ, при необходимости, в скобках указывают единицы ранее применявшихся систем, разрешенных к применению.

*Требования к оформлению формул.* Формулы должны быть оформлены в редакторе формул *EquationEditor* и вставлены в документ как объект.

Размеры шрифта для формул:

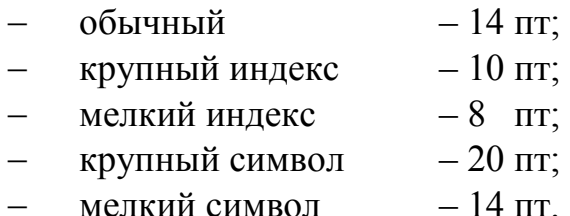

Значения указанных символов и числовых коэффициентов, входящих в формулу, должны быть приведены непосредственно под формулой, причем каждый символ и его размерность пишутся с новой строки и в той последовательности, в которой они приведены в формуле. Первая строка расшифровки должна начинаться со слова «где» без двоеточия после него.

*Пример*. Квадрат средней ошибки группового среднего равен:

$$
m_{\tilde{y}}^2 = m_{\tilde{y}}^2 + m_{b_1}^2 (x - \bar{x})^2, \qquad (1)
$$

где *m<sup>y</sup>* – средняя ошибка выборочной средней;

 $m_{b_1}$  – средняя ошибка коэффициента  $b_1$ .

Все формулы нумеруются арабскими цифрами, номер ставят с правой стороны листа на уровне формулы в круглых скобках. Номер формулы состоит из 2-х частей, разделенный точкой, например **(3.1)**, первая часть выделена под номер раздела, вторая часть – номер формулы. Допускается нумерация формул в пределах пояснительной записки. При переносе формулы номер ставят напротив последней строки в край текста. Если формула помещена в рамку, номер помещают вне рамки против основной строки формулы.

Группа формул, объединенных фигурной скобкой, имеет один номер, помещаемый точно против острия скобки.

При ссылке на формулу в тексте ее номер ставят в круглых скобках. *Например*:

### **Из формулы (3.1) следует…**

В конце формулы и в тексте перед ней знаки препинания ставят в соответствии с правилами пунктуации. Формулы, следующие одна за другой, отделяют запятой или точкой с запятой, которые ставят за формулами до их номера. Переносы формул со строки на строку осуществляются в первую очередь на знаках отношения (**=**; **≠**; **≥**, **≤** и т.п.), во вторую – на знаках сложения и вычитания, в третью – на знаке умножения в виде косого креста. Знак следует повторить в начале второй строки. Все расчеты представляются в системе СИ.

*Требования к оформлению иллюстраций.* Иллюстрации, сопровождающие пояснительную записку, могут быть выполнены в виде диаграмм, номограмм, графиков, чертежей, карт, фотоснимков и др. Указанный материал выполняется на формате А4, т.е. размеры иллюстраций не должны превышать формата страницы с учетом полей. Иллюстрации могут быть расположены по тексту пояснительной записки, а также даны в приложении. Сложные иллюстрации могут выполняться на листах формата А3 и больше со сгибом для размещения в пояснительной записке.

Все иллюстрации нумеруются в пределах текста арабскими цифрами (если их более одной). Нумерация рисунков может быть как сквозной, например,**Рис. 1**, так и индексационной (по главам пояснительной записки, например*,***Рис. 3.1**). В тексте, где идет речь о теме, связанной с иллюстрацией, помещают ссылку либо в виде заключенного в круглые скобки выражения (**рис. 3.1**) либо в виде оборота типа «**…как это видно на рис. 3.1**».

Подпись к рисунку располагается под ним посередине строки. Слово «Рисунок» пишется полностью. В этом случае подпись должна выглядеть так: Рисунок 2 - Жизненные формы растений

Точка в конце названия не ставится.

При ссылках на иллюстрации следует писать «... в соответствии с рис. 2» при сквозной нумерации и «... в соответствии с рис. 1.2» при нумерации в пределах раздела.

Независимо от того, какая представлена иллюстрация - в виде схемы, графика, диаграммы - подпись всегда должна быть «Рисунок». Подписи типа «Схема 1.2», «Диагр. 1.5» не допускаются.

Схемы, графики, диаграммы (если они не внесены в приложения) должны размещаться сразу после ссылки на них в тексте курсовой работы/проекта. Допускается размещение иллюстраций через определенный промежуток текста в том случае, если размещение иллюстрации непосредственно после ссылки на нее приведет к разрыву и переносу ее на следующую страницу.

Если в тексте документа имеется иллюстрация, на которой изображены составные части изделия, то на этой иллюстрации должны быть указаны номера позиций этих составных частей в пределах данной иллюстрации, которые располагают в возрастающем порядке, за исключением повторяющихся позиций, а для электро- и радиоэлементов - позиционные обозначения, установленные в схемах данного изделия.

Исключение составляют электро- и радиоэлементы, являющиеся органами регулировки или настройки, для которых (кроме номера позиции) дополнительно указывают в подрисуночном тексте назначение каждой регулировки и настройки, позиционное обозначение и надписи на соответствующей планке или панели.

Допускается, при необходимости, номер, присвоенный составной части изделия на иллюстрации, сохранять в пределах документа.

Для схем расположения элементов конструкций и архитектурностроительных чертежей зданий (сооружений) указывают марки элементов. При ссылке в тексте на отдельные элементы деталей (отверстия, пазы, канавки, буртики и др.) их обозначают прописными буквами русского алфавита.

При оформлении графиков оси (абсцисс и ординат) вычерчиваются сплошными линиями. На концах координатных осей стрелок не ставят (рис.3.1). Числовые значения масштаба шкал осей координат пишут за пределами графика (левее оси ординат и ниже оси абсцисс). По осям координат должны быть указаны условные обозначения и размерности отложенных величин в принятых сокращениях. На графике следует писать только принятые в тексте условные буквенные обозначения. Надписи, относящиеся к кривым и точкам, оставляют только в тех случаях, когда их немного, и они являются краткими. Многословные надписи заменяют цифрами, а расшифровку приводят в подрисуночной подписи.

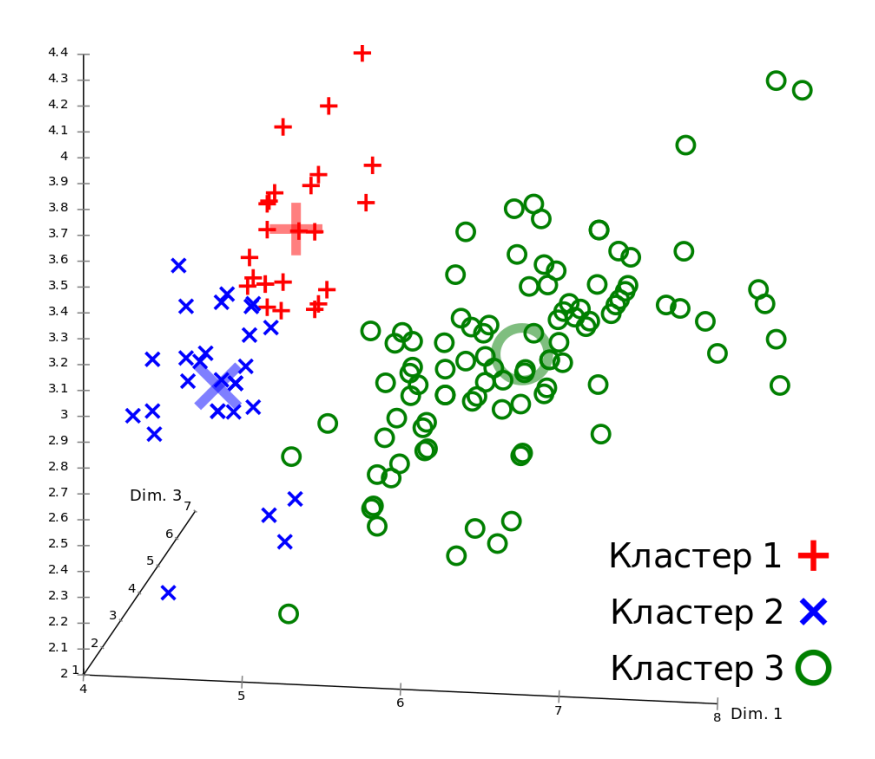

**Рис. 3.1 Метод k-средних**

Схемы выполняют без соблюдения масштаба и пространственного расположения.

Иллюстрации должны быть вставлены в текст одним из следующих способов:

 либо командами ВСТАВКА-РИСУНОК (используемые для вставки рисунков из коллекции, из других программ и файлов, со сканера, созданные кнопками на панели рисования, автофигуры, объекты *WordArt*, а так же диаграммы). При этом все иллюстрации, вставляемые как рисунок, должны быть преобразованы в формат графических файлов, поддерживаемых *Word*;

 либо командами ВСТАВКА-ОБЪЕКТ. При этом необходимо, чтобы объект, в котором создана вставляемая иллюстрация, поддерживался редактором *Word*стандартной конфигурации.

#### *Требования к оформлению таблицы.*

На все таблицы в тексте должны быть ссылки. Таблица должна располагаться непосредственно после текста, в котором она упоминается впервые, или на следующей странице.

Все таблицы нумеруются (нумерация сквозная, либо в пределах раздела – в последнем случае номер таблицы состоит из номера раздела и порядкового номера внутри раздела, разделенных точкой (*например*: Таблица 1.2). Таблицы каждого приложения обозначают отдельной нумерацией арабскими цифрами с добавлением обозначения приложения (*например*: Приложение 2, табл. 2).

Название таблицы следует помещать над таблицей по центру, без абзацного отступа в одну строку с ее номером через тире (*например*: Таблица 3 – Аккумуляция углерода в продукции агроценозов за 1981-2015 гг.).

При переносе таблицы на следующую страницу название помещают только над первой частью. Над другими частями также слева пишут слово «Продолжение» или «Окончание» и указывают номер таблицы (например: Продолжение таблицы 3).

Таблицы, занимающие страницу и более, обычно помещают в приложение. Таблицу с большим количеством столбцов допускается размещать в альбомной ориентации. В таблице допускается применять размер шрифта 12, интервал 1,0.

Заголовки столбцов и строк таблицы следует писать с прописной буквы в единственном числе, а подзаголовки столбцов – со строчной буквы, если они составляют одно предложение с заголовком, или с прописной буквы, если они имеют самостоятельное значение. В конце заголовков и подзаголовков столбцов и строк точки не ставят.

Разделять заголовки и подзаголовки боковых столбцов диагональными линиями не допускается. Заголовки столбцов, как правило, записывают параллельно строкам таблицы, но при необходимости допускается их перпендикулярное расположение.

Горизонтальные и вертикальные линии, разграничивающие строки таблицы, допускается не проводить, если их отсутствие не затрудняет пользование таблицей. Но заголовок столбцов и строк таблицы должны быть отделены линией от остальной части таблицы.

При заимствовании таблиц из какого-либо источника, после нее оформляется сноска на источник в соответствии с требованиями к оформлению сносок. *Пример:*

|                                   | Среднее<br>значе-<br>HHe, $x_i$ | Среднее           | Коэффициенты  |                  |            |
|-----------------------------------|---------------------------------|-------------------|---------------|------------------|------------|
|                                   |                                 | квадратиче-       | парной        | частной          | чистой     |
| Переменная                        |                                 | ское откло-       | корреля-      | корреля-         | регрес-    |
|                                   |                                 | нение, $\sigma_i$ | ЦИИ, $r_{yx}$ | ЦИИ, $r_{i,j,k}$ | сии, $b_i$ |
| Затраты на минеральные            |                                 |                   |               |                  |            |
| удобрения в расчете на 1 га уб-   |                                 |                   |               |                  |            |
| ранной площади, тыс. руб., $x_1$  | 1,2                             | 0,88              | 0,600         | 0,703            | 3,9        |
| Среднегодовая стоимость основ-    |                                 |                   |               |                  |            |
| ных средств производства в рас-   |                                 |                   |               |                  |            |
| чете на 100 га с.-х. угодий, млн. |                                 |                   |               |                  |            |
| $py6, x_2$                        | 1,0                             | 0,71              | 0,671         | 0,707            | 4,8        |

Таблица 3 –Сравнительная характеристика факторов модели множественной линейной регрессии

# **5 Подготовка ВКР к защите**

ВКР в форме бакалаврской работы печатается в одном экземпляре, переплетается вместе с приложениями к работе (первая страница – титульный лист (приложение Б), вторая – приложение В, третья – приложение Г, рецензия (приложение Д) представляется в одном экземпляре и не вшивается). Законченная и оформленная ВКР обязательно подписывается бакалавром на последней странице

(там же проставляется дата). Не позднее, чем за 2 недели до назначенной защиты, ВКР представляется научному руководителю. Он дает отзыв о ВКР, в котором приводится оценка качества работы и ее соответствие предъявляемым требованиям, отмечается степень самостоятельности и особенности творческого подхода студента к решению поставленной задачи, дается рекомендация ВКР к защите. Научный руководитель подписывает ВКР на титульном листе.

Готовая и переплетенная работа представляется рецензенту не позднее, чем за 10 дней до назначенной даты защиты. Рецензент прочитывает ВКР, дает развернутый отзыв с оценкой работы, а также рекомендацию о присвоении степени бакалавра. ВКР на бумажном носителе в **одном экземплярах** (а также в электронной форме) с отзывом научного руководителя, рецензента, заведующего выпускающей кафедрой, передается в ГЭК не позднее, чем за 3 дня до защиты. В этот период доработка и исправления в ВКР не допускаются. До защиты студент знакомится с отзывами руководителя и рецензента.

Защита ВКР проводится на открытом заседании ГЭК. Для защиты бакалавр готовит доклад и презентацию с расчетом времени выступления не более 10 минут.

В своем докладе бакалавр раскрывает актуальность выбранной темы, основную цель работы и обусловленные ею конкретные задачи, способы решения задачи и использованные метод. Научно-практическую значимость исследования бакалавр подтверждает полученными результатами.

Результаты защиты оцениваются с учетом содержания ВКР и ее оформления, доклада бакалавра и его ответов на вопросы при защите, характеристики научного руководителя и рецензии на работу.

# **6 Примерная тематика ВКР**

Примерная тематика ВКР определяется выпускающей кафедрой с учетом направления ее научных исследований и актуальности проблем, связанных с направлением«Информационные системы и технологии». Кафедра формулирует как отдельные темы, так и направления исследования, охватывающие группу однотипных тем.

Предлагается следующая тематика ВКР:

1. Автоматизация анализа … отношений на основе современных информационных технологий.

2. Автоматизация анализа … на основе технологии машинного обучения и искусственного интеллекта

3. Автоматизация деятельности …служб на основе современных информационных технологий.

4. Автоматизированная система хранения, обработки и анализа данных ….

5. Прогнозирование основных параметров …системы с использованием современных информационных технологий.

6. Разработка автоматизированной системы учета и анализа деятельности предприятия на основе технологии больших данных

7. Разработка и сопровождение корпоративного Web-портала предприятия

8. Разработка интранет портала предприятия и оптимизация внутрикорпоративного информационного трафика

9. Разработка интранет портала с применением облачной технологии

10. Разработка информационно-аналитической системы для ….

11. Разработка информационной системы для прогнозирования развития аграрного сектора региона методами машинного обучения.

12. Разработка информационной системы поддержки принятия решений в ИТсфере.

13. Разработка информационной системы сбора и анализа данных.

14. Разработка информационно-справочной системы предприятия.

15. Разработка локального приложения автоматизации бизнес-процесса организации.

16. Разработка программы анализа изображений

17. Разработка рекомендательной системы для построения агротуристического маршрута.

18. Информационная система для обнаружения сорных растений с использованием сверточных нейронных сетей

19. Разработка информационной системы обработки данных тепличного предприятия.

20. Разработка рекомендательной системы для буккроссинга

21. Информационная система для выявления неисправностей оборудования с использованием рекуррентных нейронных сетей

22. Разработка игрового мобильного приложения для профориентации в агроклассах

23. Система классификации сельскохозяйственных животных по звукам на основе распознавания по фрагментам

24. Система распределенного мониторинга в доильном отделении молочной фермы

25. Реализация программного обеспечения распознания физических характеристик сельскохозяйственных животных по изображениям

26. Разработка базы данных «Библиотека кафедры»

27. Разработка мобильного приложения для нахождения оптимального маршрута между корпусами университета

28. Разработка приложения анализа базы данных по принципу 20/80

29. Разработка системы анализа показаний при заболевании сельскохозяйственных животных

30. Разработка алгоритма машинного обучения для выявления основных факторов, снижающих себестоимость сельскохозяйственной продукции

31. Разработка системы контроля активности сотрудников на рабочем месте

32. Использование нейронной сети для анализа, кластеризации и прогнозирования данных

<span id="page-25-0"></span>33. Разработка приложения обработки изображений с использованием генеративно-состязательных нейронных сетей

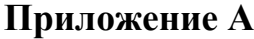

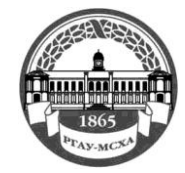

**МИНИСТЕРСТВОСЕЛЬСКОГО ХОЗЯЙСТВА РОССИЙСКОЙ ФЕДЕРАЦИИ** ФЕДЕРАЛЬНОЕ ГОСУДАРСТВЕННОЕ БЮДЖЕТНОЕ ОБРАЗОВАТЕЛЬНОЕ УЧРЕЖДЕНИЕ ВЫСШЕГО ОБРАЗОВАНИЯ **РОССИЙСКИЙ ГОСУДАРСТВЕННЫЙ АГРАРНЫЙ УНИВЕРСИТЕТ – МСХА имени К.А. ТИМИРЯЗЕВА (ФГБОУ ВО РГАУ - МСХА имени К.А. Тимирязева)**

> Институт экономики и управления АПК Кафедра статистики и кибернетики

# **ВЫПУСКНАЯ КВАЛИФИКАЦИОННАЯ РАБОТА**

(бакалаврская работа)(16 пт)<sup>1</sup>

 $\qquad \qquad$   $\qquad \qquad$   $\qquad \qquad$   $\qquad$   $\$ название ВКР

**по направлению 09.03.02 «Информационные системы и технологии»**

Зав. выпускающей кафедрой

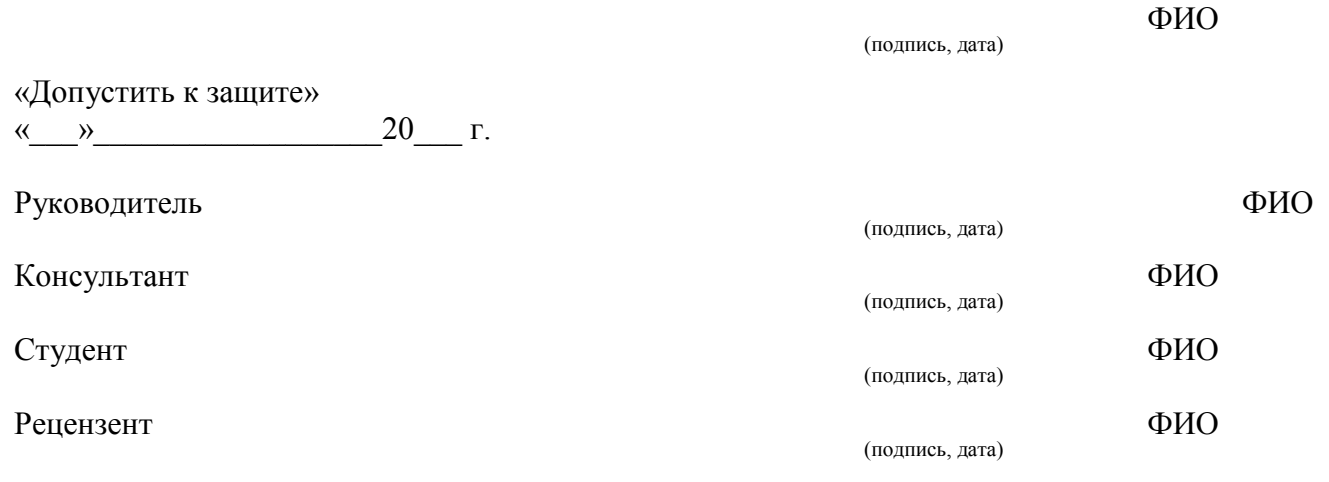

Москва, 20\_\_

 $\overline{a}$ 

<sup>1</sup>Остальные надписи размером 14 пт

## **Приложение Б**

#### ПРЕДСЕДАТЕЛЮ Государственной экзаменационной комиссии №

<span id="page-27-0"></span>Институт экономики и управления АПК Российского государственного аграрного университета - МСХА имени К.А. Тимирязева

Направляется студент(ка)\_\_\_\_\_\_\_\_\_\_\_\_\_\_\_\_\_\_\_\_\_\_\_\_\_\_\_\_\_\_\_\_\_\_\_\_\_\_\_\_\_\_\_\_\_\_\_\_\_\_\_\_\_\_\_\_

на защиту ВКР \_\_\_\_\_\_\_\_\_\_\_\_\_\_\_\_\_\_\_\_\_\_\_\_\_\_\_\_\_\_\_\_\_\_\_\_\_\_\_\_\_\_\_\_\_\_\_\_\_\_\_\_\_\_\_\_\_\_\_\_\_\_\_\_\_\_\_

(фамилия, инициалы)

(название темы)

\_\_\_\_\_\_\_\_\_\_\_\_\_\_\_\_\_\_\_\_\_\_\_\_\_\_\_\_\_\_\_\_\_\_\_\_\_\_\_\_\_\_\_\_\_\_\_\_\_\_\_\_\_\_\_\_\_\_\_\_\_\_\_\_\_\_\_\_\_\_\_\_\_\_\_\_\_\_\_\_

(фамилия, инициалы)

Выписка из зачетно-экзаменационных ведомостей, справка об успеваемости, отзыв руководителя ВКР, заключение кафедры о ВКР, рецензия прилагаются.

#### **Директор института**

### СПРАВКА ОБ УСПЕВАЕМОСТИ

за время пребывания в РГАУ-МСХА имени К.А. Тимирязева

с 20\_ по 20\_ г. полностью выполнил(а) учебный план по направлению 09.03.02 Информационные системы и технологии, направленности «Компьютерные науки и интеллектуальный анализ данных (Computer Science & Data Mining)» со следующими оценками:

отлично %\_\_\_\_\_\_\_\_, хорошо \_\_\_\_\_\_\_\_%, удовлетворительно  $\frac{1}{2}$ %

 **Секретарь института**

### ОТЗЫВ РУКОВОДИТЕЛЯ ВКР

\_\_\_\_\_\_\_\_\_\_\_\_\_\_\_\_\_\_\_\_\_\_\_\_\_\_\_\_\_\_\_\_\_\_\_\_\_\_\_\_\_\_\_\_\_\_\_\_\_\_\_\_\_\_\_\_\_\_\_\_\_\_\_\_\_\_\_\_\_\_\_\_\_\_\_\_\_\_\_\_\_\_ \_\_\_\_\_\_\_\_\_\_\_\_\_\_\_\_\_\_\_\_\_\_\_\_\_\_\_\_\_\_\_\_\_\_\_\_\_\_\_\_\_\_\_\_\_\_\_\_\_\_\_\_\_\_\_\_\_\_\_\_\_\_\_\_\_\_\_\_\_\_\_\_\_\_\_\_\_\_\_\_\_\_ \_\_\_\_\_\_\_\_\_\_\_\_\_\_\_\_\_\_\_\_\_\_\_\_\_\_\_\_\_\_\_\_\_\_\_\_\_\_\_\_\_\_\_\_\_\_\_\_\_\_\_\_\_\_\_\_\_\_\_\_\_\_\_\_\_\_\_\_\_\_\_\_\_\_\_\_\_\_\_\_\_\_ \_\_\_\_\_\_\_\_\_\_\_\_\_\_\_\_\_\_\_\_\_\_\_\_\_\_\_\_\_\_\_\_\_\_\_\_\_\_\_\_\_\_\_\_\_\_\_\_\_\_\_\_\_\_\_\_\_\_\_\_\_\_\_\_\_\_\_\_\_\_\_\_\_\_\_\_\_\_\_\_\_\_ \_\_\_\_\_\_\_\_\_\_\_\_\_\_\_\_\_\_\_\_\_\_\_\_\_\_\_\_\_\_\_\_\_\_\_\_\_\_\_\_\_\_\_\_\_\_\_\_\_\_\_\_\_\_\_\_\_\_\_\_\_\_\_\_\_\_\_\_\_\_\_\_\_\_\_\_\_\_\_\_\_\_ \_\_\_\_\_\_\_\_\_\_\_\_\_\_\_\_\_\_\_\_\_\_\_\_\_\_\_\_\_\_\_\_\_\_\_\_\_\_\_\_\_\_\_\_\_\_\_\_\_\_\_\_\_\_\_\_\_\_\_\_\_\_\_\_\_\_\_\_\_\_\_\_\_\_\_\_\_\_\_\_\_\_ \_\_\_\_\_\_\_\_\_\_\_\_\_\_\_\_\_\_\_\_\_\_\_\_\_\_\_\_\_\_\_\_\_\_\_\_\_\_\_\_\_\_\_\_\_\_\_\_\_\_\_\_\_\_\_\_\_\_\_\_\_\_\_\_\_\_\_\_\_\_\_\_\_\_\_\_\_\_\_\_\_\_

 $C$ тулент $(\kappa a)$ 

**Научный руководитель**  $\kappa$   $\gg$   $20$   $\Gamma$ .

\_\_\_\_\_\_\_\_\_\_\_\_\_\_\_\_\_\_\_\_\_\_\_\_\_\_\_\_\_\_\_\_\_\_\_\_\_\_\_\_\_\_\_\_\_\_\_\_\_\_

#### ЗАКЛЮЧЕНИЕ КАФЕДРЫ О ВКР

ВКР просмотрена и студент(ка) \_\_\_\_\_\_\_\_\_\_\_\_\_\_\_\_\_\_\_\_\_\_\_\_\_\_\_\_\_\_\_\_\_\_\_\_\_\_\_\_\_\_\_\_\_\_\_\_\_\_\_

(фамилия, инициалы)

может быть допущен(а) к защите ВКР в Государственной экзаменационной комиссии.

 **Зав. кафедрой**  $\kappa$   $\rightarrow$   $20$   $r$ .

## **Приложение В**

<span id="page-28-0"></span>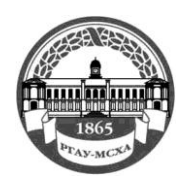

# **МИНИСТЕРСТВОСЕЛЬСКОГО ХОЗЯЙСТВА РОССИЙСКОЙ ФЕДЕРАЦИИ**

ФЕДЕРАЛЬНОЕ ГОСУДАРСТВЕННОЕ БЮДЖЕТНОЕ ОБРАЗОВАТЕЛЬНОЕ УЧРЕЖДЕНИЕ ВЫСШЕГО ОБРАЗОВАНИЯ **РОССИЙСКИЙ ГОСУДАРСТВЕННЫЙ АГРАРНЫЙ УНИВЕРСИТЕТ – МСХА имени К.А. ТИМИРЯЗЕВА (ФГБОУ ВО РГАУ - МСХА имени К.А. Тимирязева)**

> Институт экономики и управления АПК Кафедра статистики и кибернетики

> > Утверждаю:

Зав. выпускающей кафедрой {ФИО}

« $\longrightarrow$  20  $\Gamma$ .

**ЗАДАНИЕ**

# **НА ВЫПУСКНУЮ КВАЛИФИКАЦИОННУЮ РАБОТУ(ВКР)**

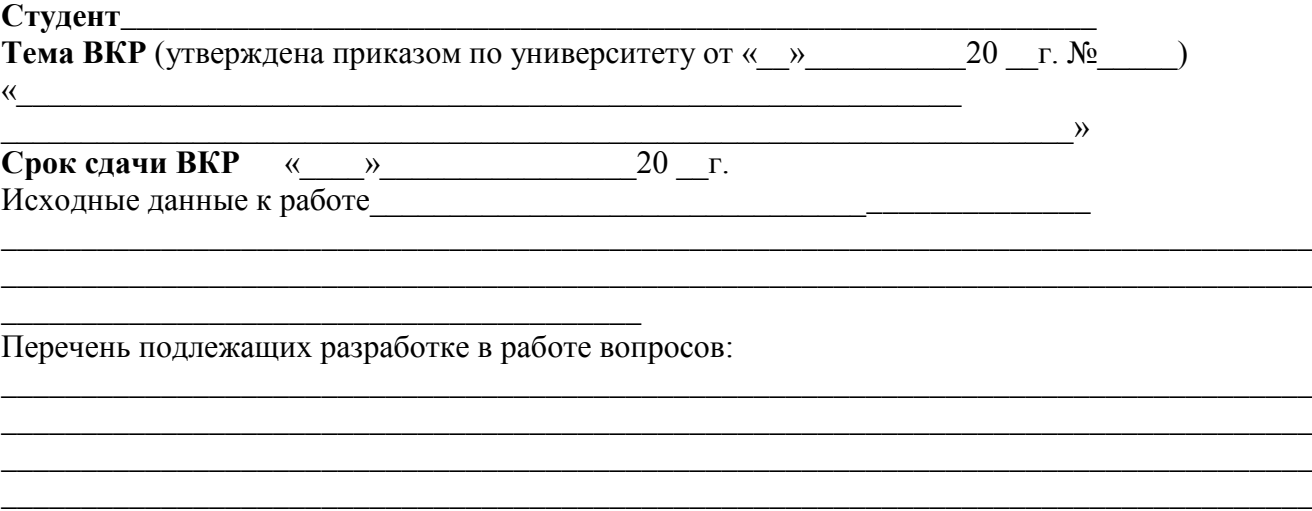

\_\_\_\_\_\_\_\_\_\_\_\_\_\_\_\_\_\_\_\_\_\_\_\_\_\_\_\_\_\_\_\_\_\_\_\_\_\_\_\_\_\_\_\_\_\_\_\_\_\_\_\_\_\_\_\_\_\_\_\_\_\_\_\_\_\_\_\_\_\_\_\_\_\_\_\_\_\_\_\_\_\_ \_\_\_\_\_\_\_\_\_\_\_\_\_\_\_\_\_\_\_\_\_\_\_\_\_\_\_\_\_\_\_\_\_\_\_\_\_\_\_\_\_\_\_\_\_\_\_\_\_\_\_\_\_\_\_\_\_\_\_\_\_\_\_\_\_\_\_\_\_\_\_\_\_\_\_\_\_\_\_\_\_\_

\_\_\_\_\_\_\_\_\_\_\_\_\_\_\_\_\_\_\_\_\_\_\_\_\_\_\_\_\_\_\_\_\_\_\_\_\_\_\_\_\_\_\_\_\_\_\_\_\_\_\_\_\_\_\_\_\_\_\_\_\_\_\_\_\_\_\_\_\_\_\_\_\_\_\_\_\_\_\_\_\_\_ \_\_\_\_\_\_\_\_\_\_\_\_\_\_\_\_\_\_\_\_\_\_\_\_\_\_\_\_\_\_\_\_\_\_\_\_\_\_\_\_\_\_\_\_\_\_\_\_\_\_\_\_\_\_\_\_\_\_\_\_\_\_\_\_\_\_\_\_\_\_\_\_\_\_\_\_\_\_\_\_\_\_

Перечень дополнительного материала

Дата выдачи задания  $\langle \langle \rangle$   $\rangle$   $\langle \langle \rangle$   $\rangle$   $\langle \rangle$   $\langle \$ Руководитель (подпись, ФИО) Задание принял к исполнению (подпись студента)

\_\_\_\_\_\_\_\_\_\_\_\_\_\_\_\_\_\_\_\_\_\_\_\_\_\_\_\_\_\_\_\_\_\_\_\_\_\_\_\_

\_\_\_\_\_\_\_\_\_\_\_\_\_\_\_\_\_\_\_\_\_\_\_\_\_\_\_\_\_\_\_\_\_\_\_\_\_\_\_\_\_\_\_\_\_\_\_\_\_\_\_\_

<span id="page-28-1"></span> $\frac{1}{20}$  T.

### **РЕЦЕНЗИЯ**

#### <span id="page-29-0"></span>на выпускную квалификационную работу студента федерального государственного бюджетного образовательного учреждения высшего образования «Российский государственный аграрный университет -МСХА имени К.А. Тимирязева»

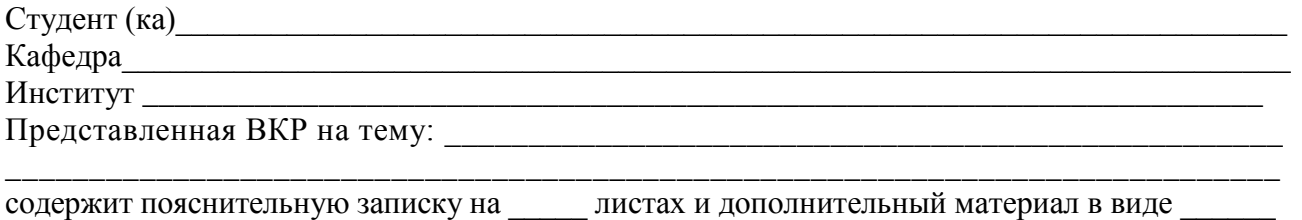

ВКР по содержанию разделов, глубине их проработки и объему

(соответствует, не соответствует)

требованиям к выпускной квалификационной работе.

# ОСНОВНЫЕ ДОСТОИНСТВА И НЕДОСТАТКИ ВКР

1 Актуальность, значимость темы в теоретическом и практическом плане

2 Краткая характеристика структуры ВКР

3 Достоинства ВКР, в которых проявились оригинальные выводы, самостоятельность студента, эрудиция, уровень теоретической подготовки, знание литературы и т.д.

4 Недостатки ВКР (по содержанию и оформлению)

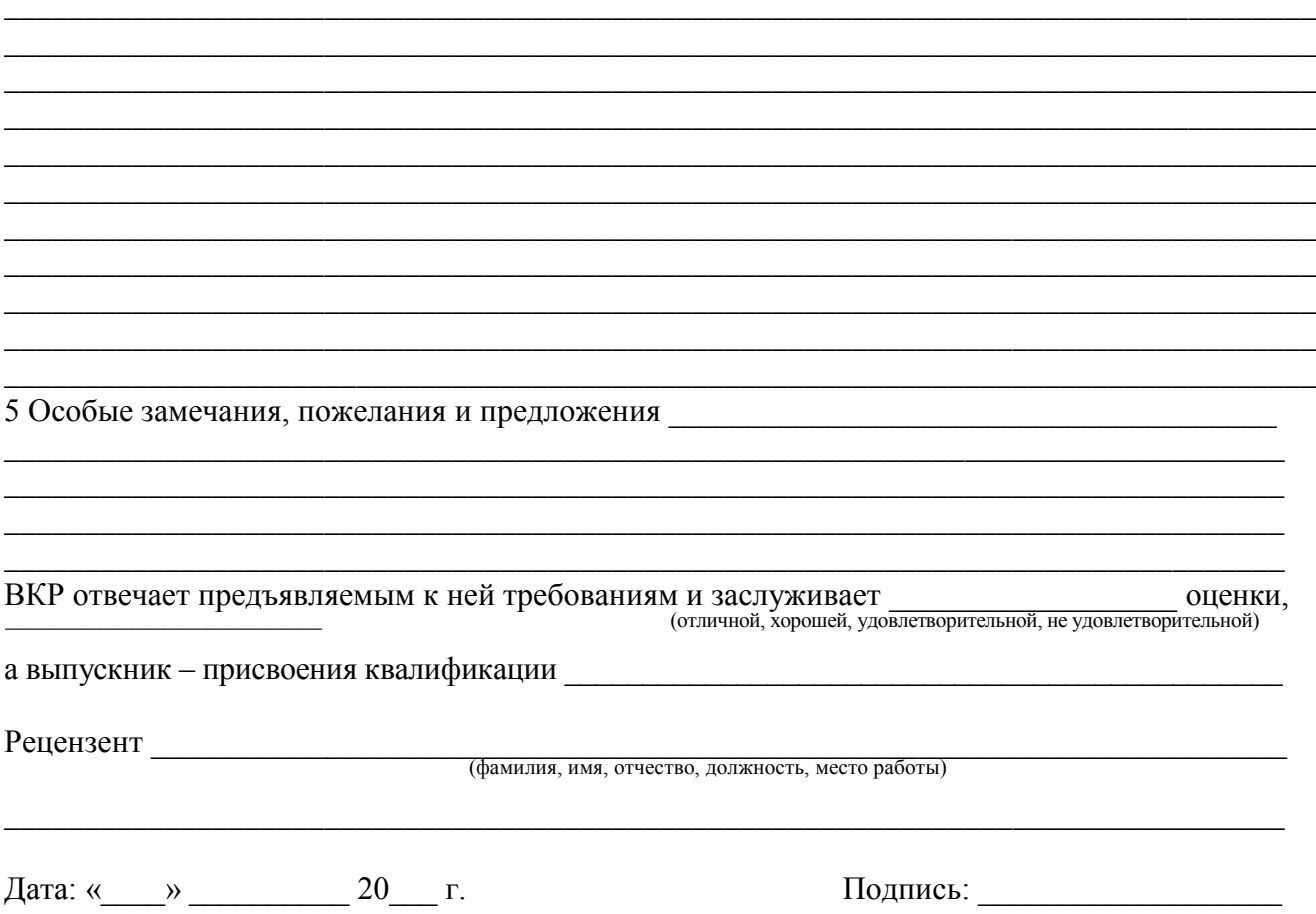